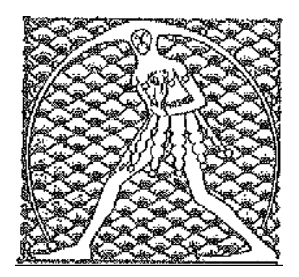

**G I L D A** N A Z I O N A L E

DE GLI INSEGNANTI

Federazione GILDA UNAMS

## **COMUNICATO STAMPA**

CONTRATTO E LEGGE 107, FGU IN PIAZZA IL 28 NOVEMBRE

Anche la Federazione Gilda-Unams scenderà in piazza a Roma il prossimo 28 novembre con gli altri sindacati per chiedere con forza un rinnovo dignitoso del contratto e la modifica della riforma dell'istruzione.

"Le risorse stanziate nella legge di Stabilità per il rinnovo del contratto – afferma Rino Di Meglio, coordinatore nazionale della Fgu – sono a dir poco irrisorie , mettere nel piatto appena 219 milioni di euro per tutto il pubblico impiego è una provocazione che lascia intendere la chiusura del Governo rispetto a una contrattazione seria e, dunque, la volontà di lasciare il contratto bloccato alle attuali condizioni".

"La Fgu – aggiunge Di Meglio – manifesterà anche per denunciare ancora una volta il caos provocato dalla legge 107 e chiedere certezza del diritto attraverso la definizione chiara degli ambiti di intervento, così da porre fine alle continue incursioni legislative operate in ambito contrattuale dai Governi nel corso dagli anni a partire da Brunetta. In mancanza di risposte certe – conclude il coordinatore nazionale – il percorso verso lo sciopero generale appare inevitabilmente segnato".

Roma, 28 ottobre 2015

UFFICIO STAMPA GILDA INSEGNANTI